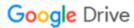

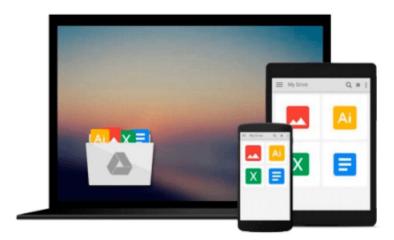

## **Introducing Windows Azure for IT Professionals**

Mitch Tulloch

## Download now

Click here if your download doesn"t start automatically

### **Introducing Windows Azure for IT Professionals**

Mitch Tulloch

#### Introducing Windows Azure for IT Professionals Mitch Tulloch

NOTE: This title is also available as a free eBook. It is offered for sale in print format as a convenience.

Get a head start evaluating Windows Azure - with technical insights from a Microsoft MVP Mitch Tulloch. This guide introduces the latest features and capabilities, with scenario-based advice on how the platform can meet the needs of your business. Get the high-level overview you need to begin preparing your deployment now.

#### Topics include:

- Understanding Windows Azure
- Windows Azure Compute Services
- Windows Azure Network Services
- Windows Azure Data Services
- Windows Azure App Services
- Getting Started with Windows Azure

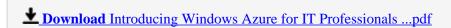

Read Online Introducing Windows Azure for IT Professionals ...pdf

#### Download and Read Free Online Introducing Windows Azure for IT Professionals Mitch Tulloch

#### From reader reviews:

#### **Brett Baker:**

The book Introducing Windows Azure for IT Professionals gives you the sense of being enjoy for your spare time. You can utilize to make your capable much more increase. Book can to become your best friend when you getting stress or having big problem along with your subject. If you can make looking at a book Introducing Windows Azure for IT Professionals to become your habit, you can get a lot more advantages, like add your personal capable, increase your knowledge about several or all subjects. You could know everything if you like wide open and read a publication Introducing Windows Azure for IT Professionals. Kinds of book are several. It means that, science e-book or encyclopedia or some others. So, how do you think about this reserve?

#### **Richard Bennett:**

What do you think about book? It is just for students because they are still students or the item for all people in the world, the particular best subject for that? Just simply you can be answered for that problem above. Every person has diverse personality and hobby for every other. Don't to be forced someone or something that they don't would like do that. You must know how great in addition to important the book Introducing Windows Azure for IT Professionals. All type of book could you see on many resources. You can look for the internet sources or other social media.

#### **Kevin Roark:**

Do you one of people who can't read gratifying if the sentence chained inside the straightway, hold on guys this kind of aren't like that. This Introducing Windows Azure for IT Professionals book is readable by you who hate the straight word style. You will find the info here are arrange for enjoyable reading through experience without leaving also decrease the knowledge that want to deliver to you. The writer associated with Introducing Windows Azure for IT Professionals content conveys the idea easily to understand by most people. The printed and e-book are not different in the articles but it just different available as it. So, do you still thinking Introducing Windows Azure for IT Professionals is not loveable to be your top list reading book?

#### **Paul Evans:**

You can find this Introducing Windows Azure for IT Professionals by check out the bookstore or Mall. Just simply viewing or reviewing it could to be your solve issue if you get difficulties to your knowledge. Kinds of this publication are various. Not only by means of written or printed but also can you enjoy this book by e-book. In the modern era similar to now, you just looking from your mobile phone and searching what their problem. Right now, choose your current ways to get more information about your book. It is most important to arrange you to ultimately make your knowledge are still upgrade. Let's try to choose right ways for you.

Download and Read Online Introducing Windows Azure for IT Professionals Mitch Tulloch #MCS64UDYBK5

### Read Introducing Windows Azure for IT Professionals by Mitch Tulloch for online ebook

Introducing Windows Azure for IT Professionals by Mitch Tulloch Free PDF d0wnl0ad, audio books, books to read, good books to read, cheap books, good books, online books, books online, book reviews epub, read books online, books to read online, online library, greatbooks to read, PDF best books to read, top books to read Introducing Windows Azure for IT Professionals by Mitch Tulloch books to read online.

# Online Introducing Windows Azure for IT Professionals by Mitch Tulloch ebook PDF download

Introducing Windows Azure for IT Professionals by Mitch Tulloch Doc

Introducing Windows Azure for IT Professionals by Mitch Tulloch Mobipocket

Introducing Windows Azure for IT Professionals by Mitch Tulloch EPub